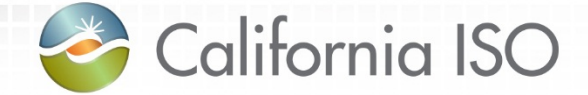

# Reliability Requirements Customer Partnership Group May 2017

*Gautham Katta Operations Lead*

*Sandhya Balasubramanian Business Solutions Manager*

*Mike Scholz IT Product Management*

# Agenda

- Resource Adequacy Timeline & Data
- RSI 1B design discussion
	- Planned Outage Substitution
	- Resource Adequacy Availability Incentive Mechanism (RAAIM) Pre-calculation Changes
	- Competitive Solicitation Process (CSP) Offer Publication to Open Access Same-time Information System (OASIS)
- Product Backlog

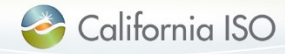

### **Resource Adequacy Timeline**

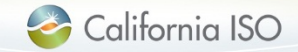

### Resource Adequacy Timeline

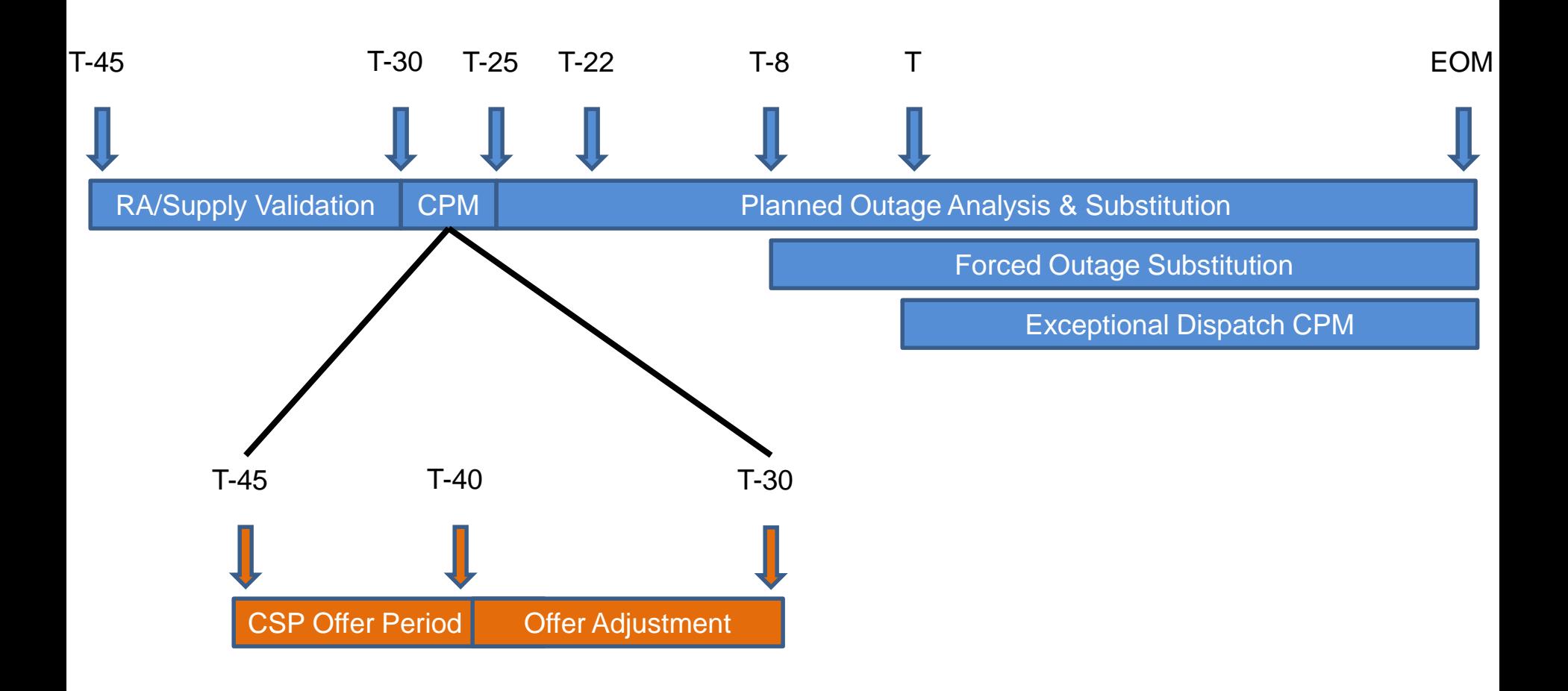

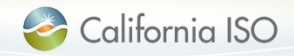

### **Resource Adequacy Report for 2016 RA year**

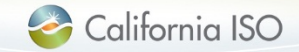

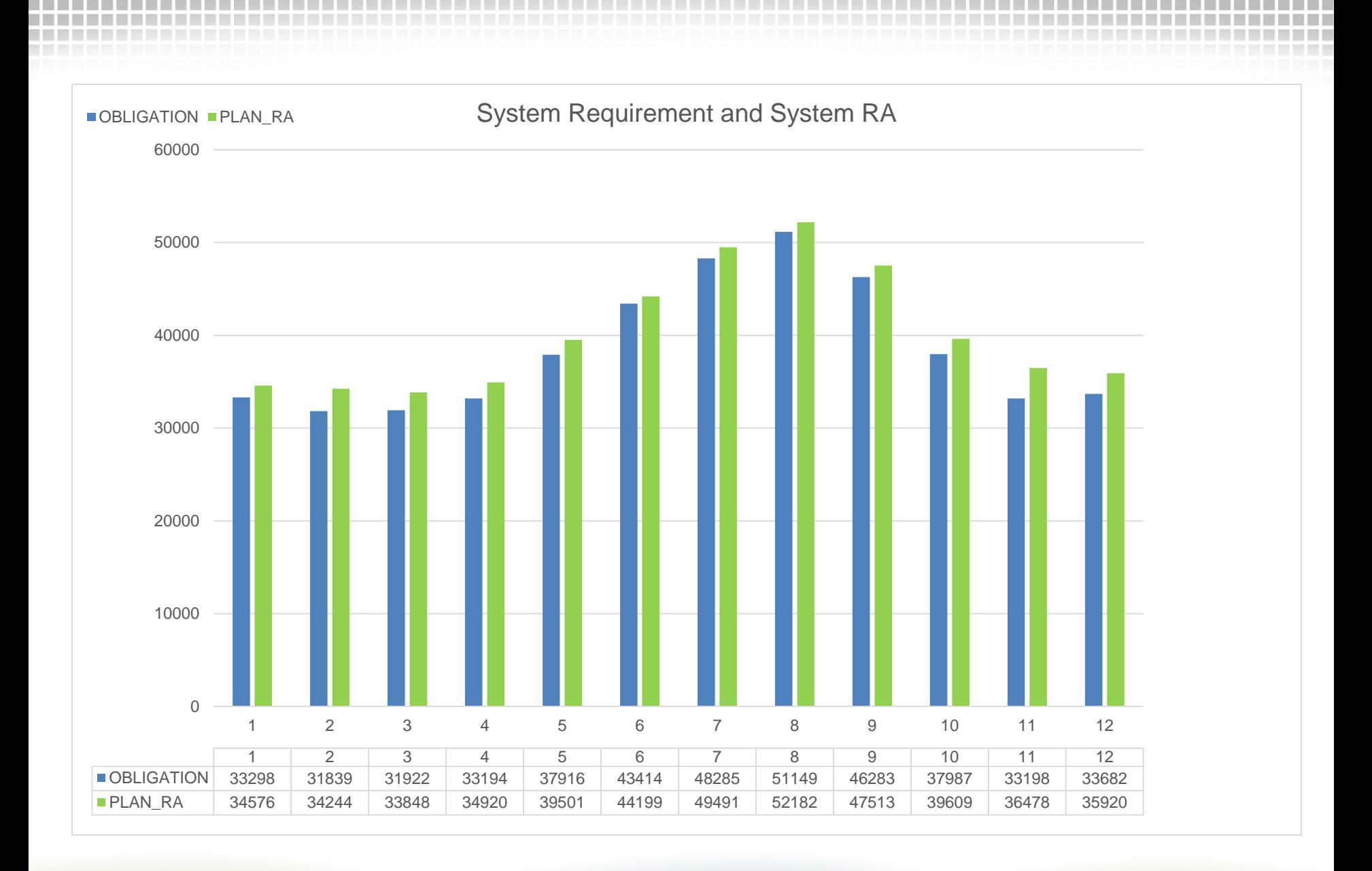

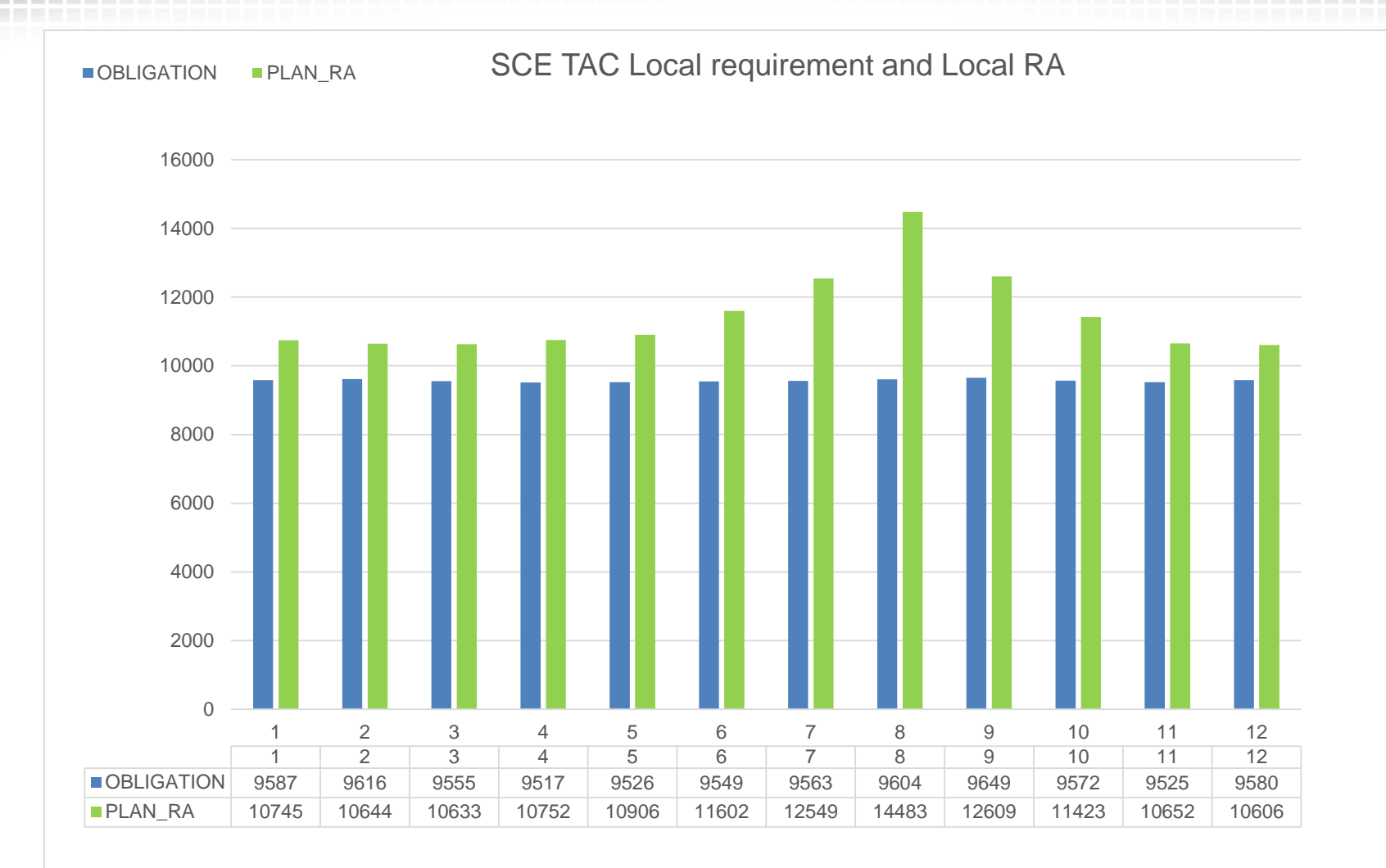

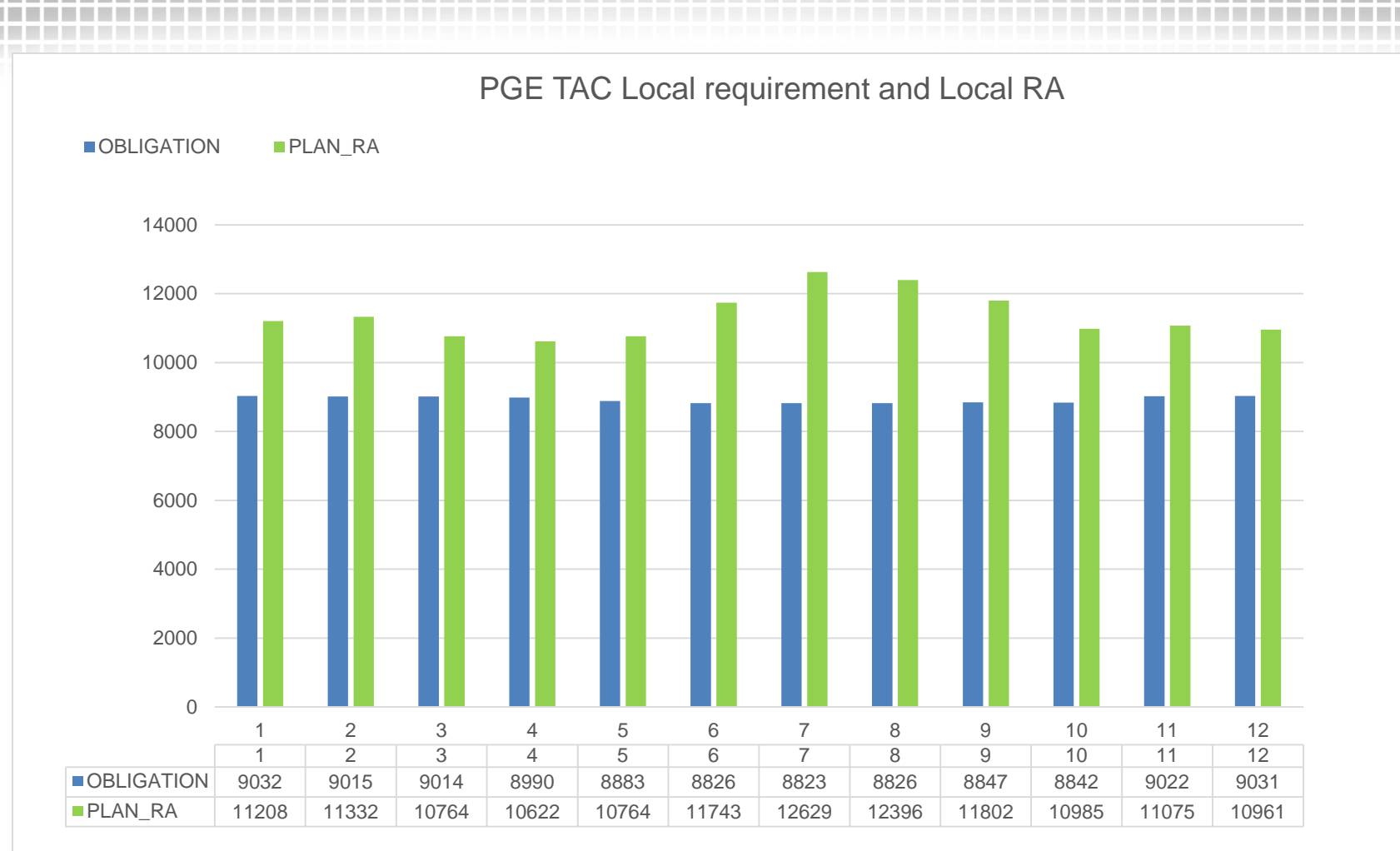

#### OBLIGATION PLAN\_RA SDG TAC Local requirement and Local RA

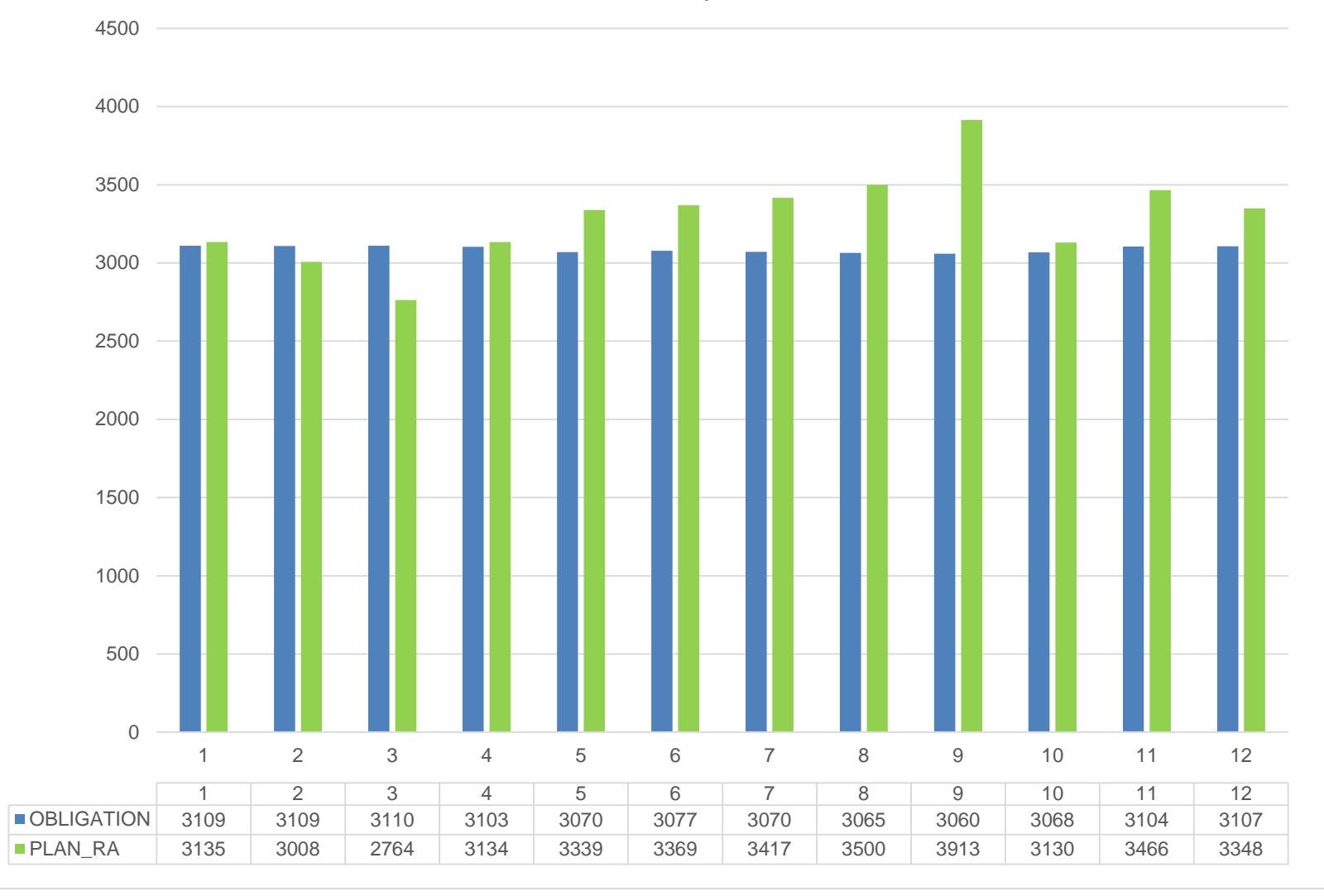

Flex Obligation and Flex RA

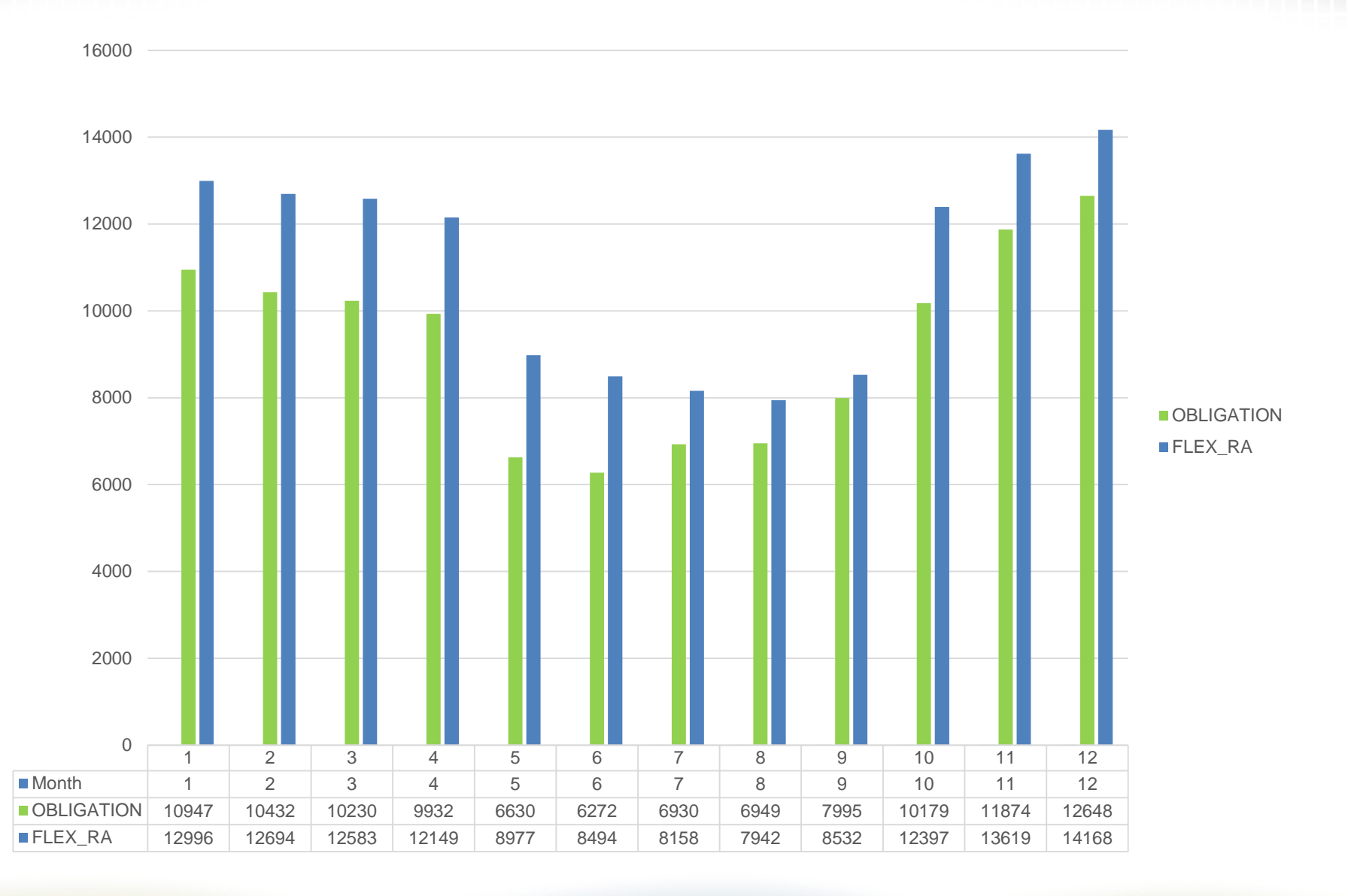

#### Replacement RA Capacity

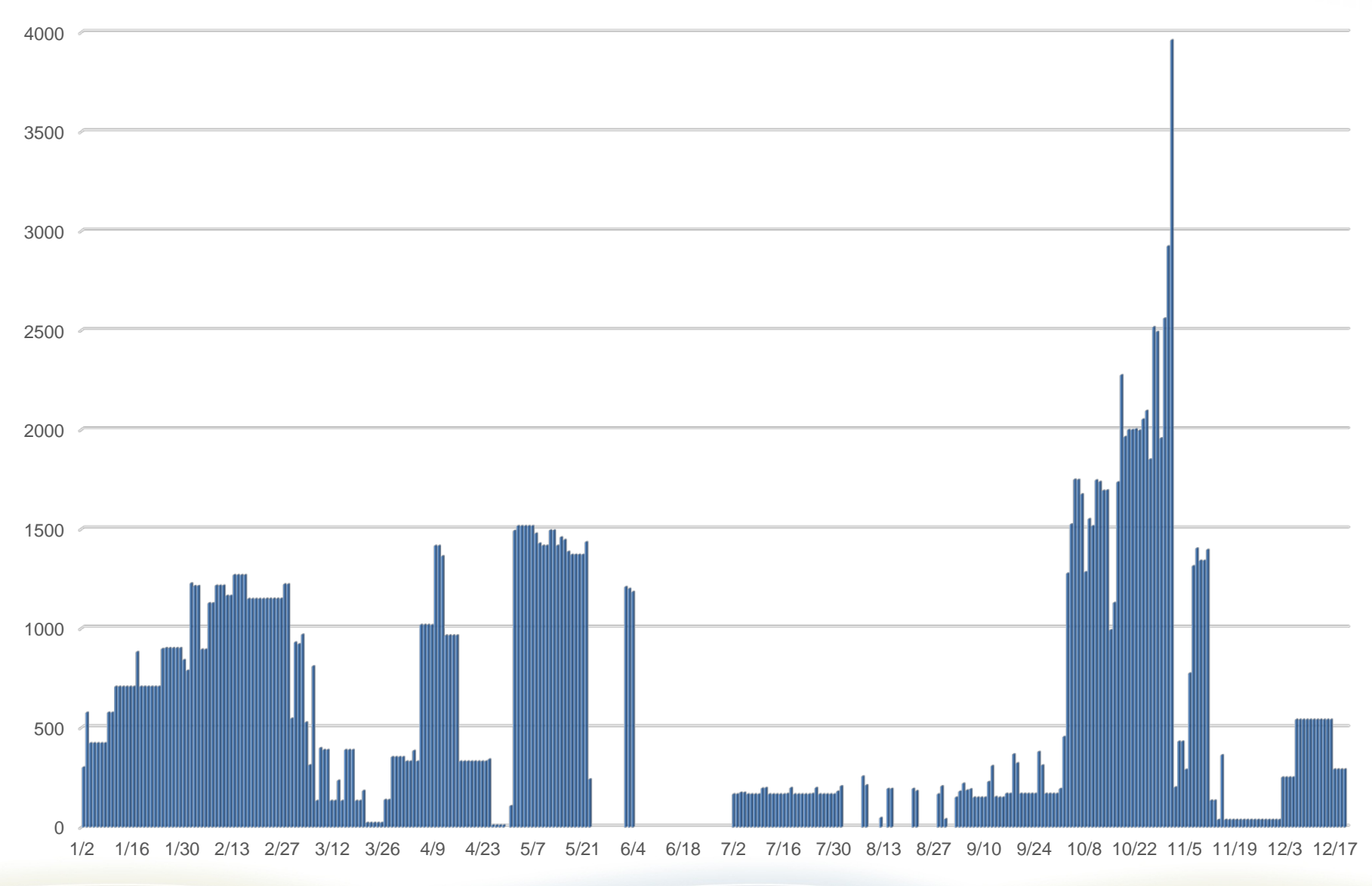

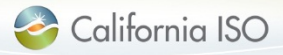

# RSI 1B design discussion:

# Planned Outage Substitution

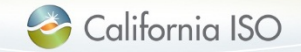

Planned Outage Substitution User Interface (UI)

- 1. Submit substitution
	- Select Planned outage
	- View POSO MW as either:
		- Initial POSO (first POSO analysis)
		- Latest POSO (most up-to-date POSO analysis)
	- Search substitute resources and enter substitute MW
		- Substitute RA MW and CPM substitute MW

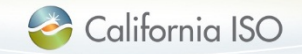

## User Interface – Planned Outage Substitution (Create)

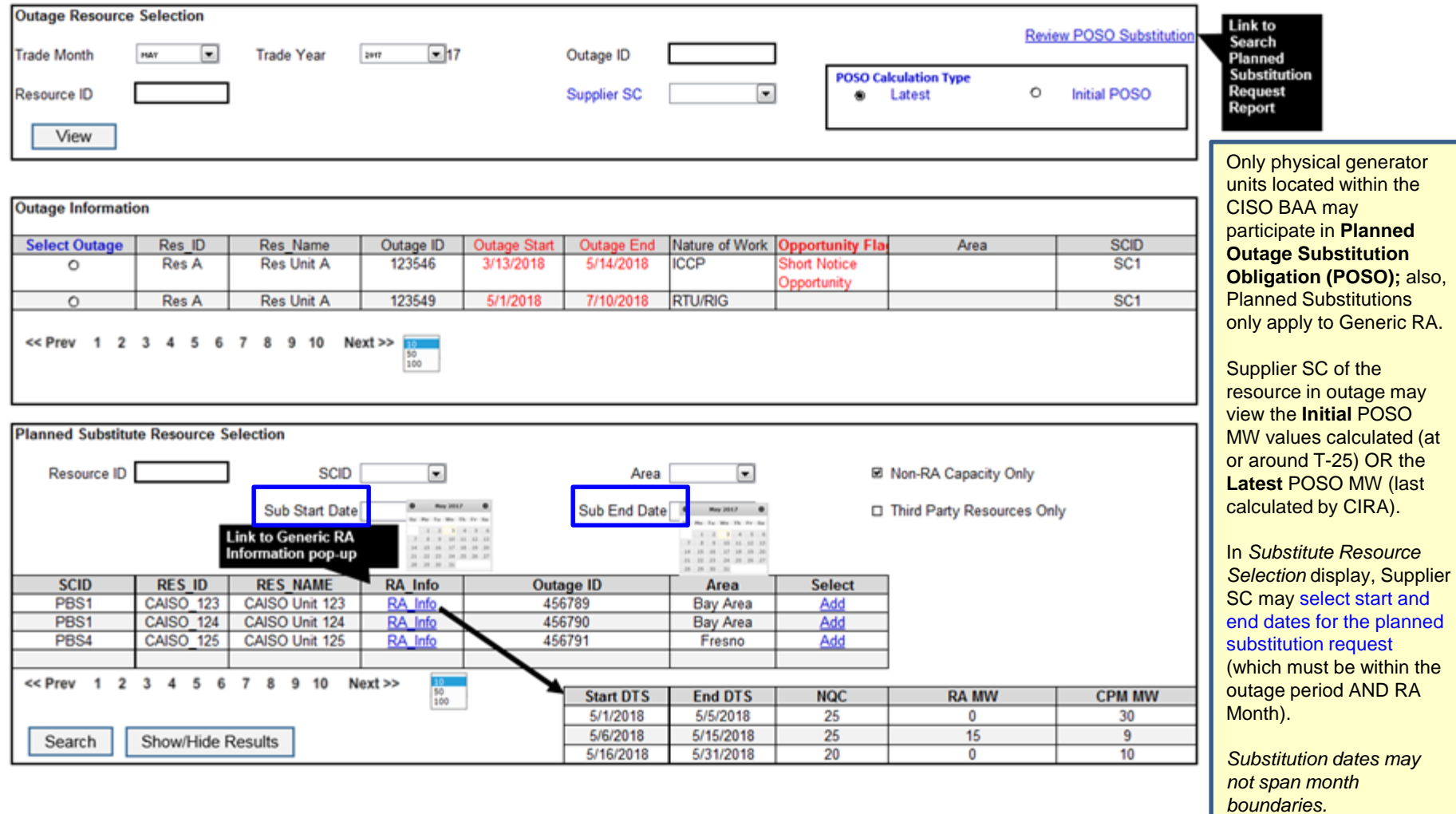

### User Interface – Planned Outage Substitution (Create)

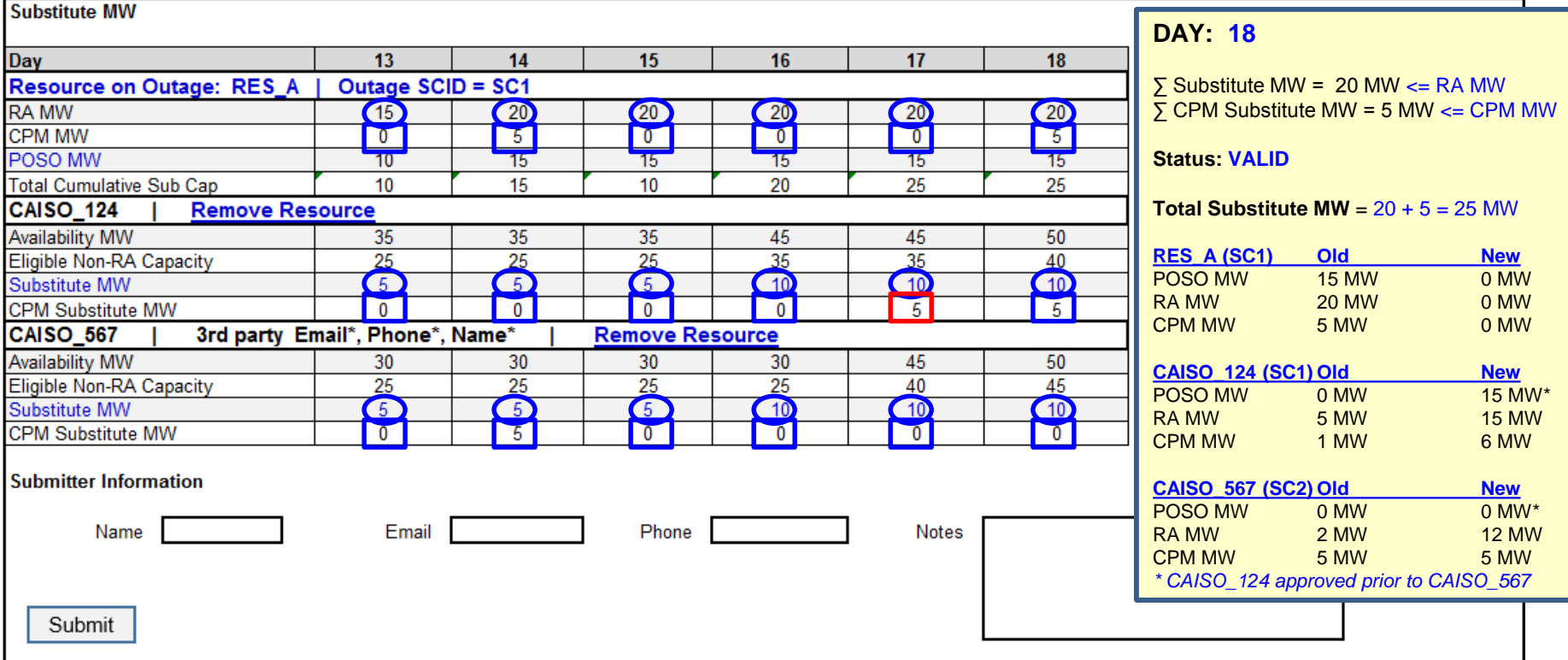

#### **Submission Validations:**

- ∑ Substitute MW <= Original Resource Non-CPM RA MW ("RA MW")
- ∑ CPM Substitute MW <= Original Resource CPM MW ("CPM MW")

#### Where:

- Total RA MW = RA MW + CPM MW, and
- Total Substitute MW = Substitute MW + CPM Substitute

#### **For Substitute Resource with same SCID as Original Resource:**

• Substitution requests auto-approve once successfully validated

#### **For Third Party Substitute Resources:**

- Third Party SC contact information required for request submission
- Substitution requests require approval from Third Party SC

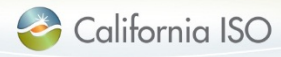

Planned Outage Substitution User Interface (UI)

- 2. Review substitution
	- Review, Cancel (update), Approve/Reject third party substitution
	- Allows for substitution cancellation prior to substitution start
	- Third Party SC may Approve/Reject substitution

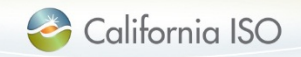

## User Interface – Planned Outage Substitution (Review)

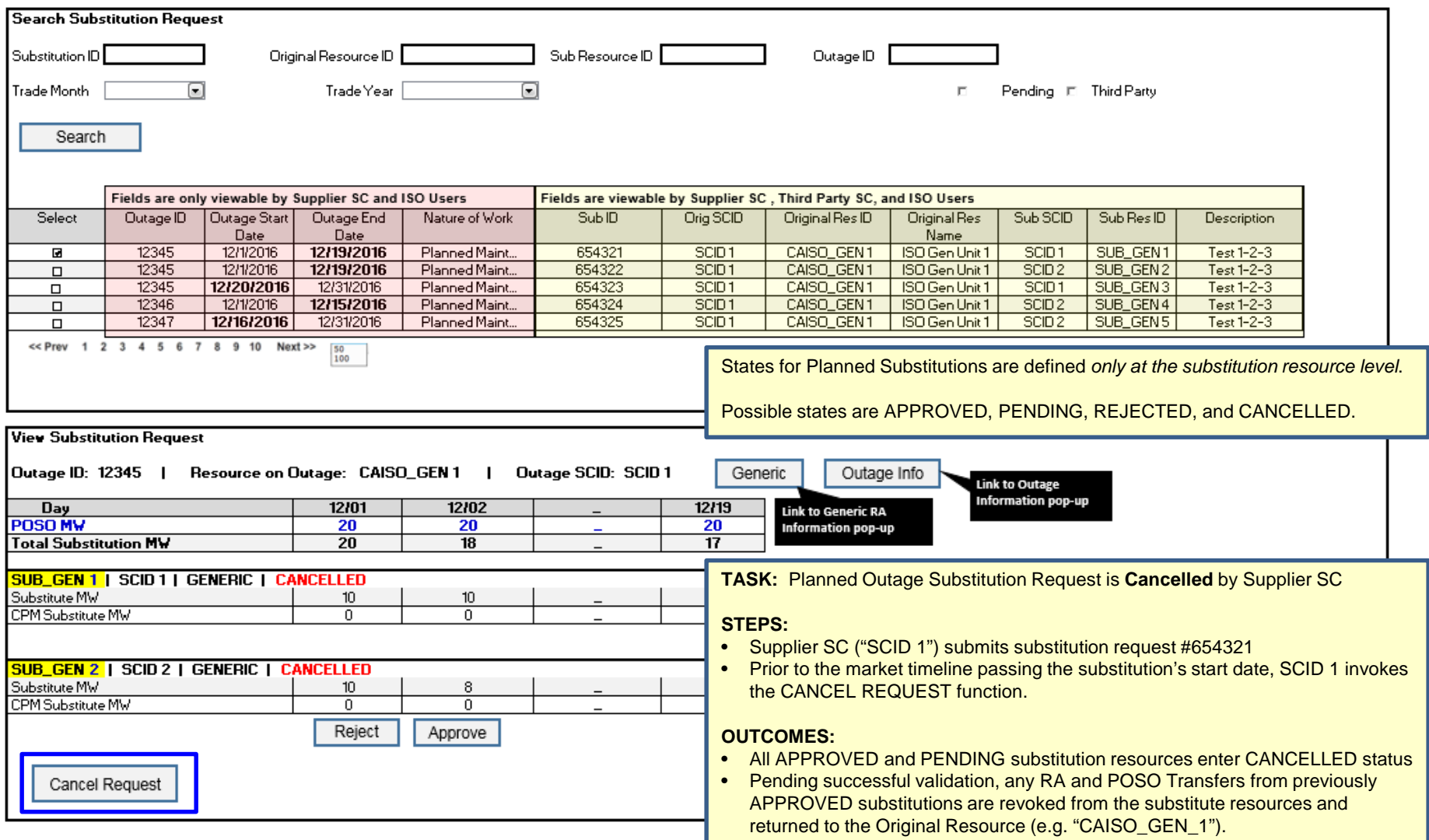

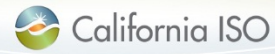

Planned Outage Substitution UI

- 3. Release substitution
	- Substitution may be released if original resource outage ends early
	- Release rules similar to forced outage substitution release functionality
	- Initiated by either Original or Substitute (Third Party) SC

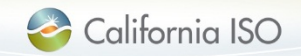

### User Interface – Outage Substitution (Release)

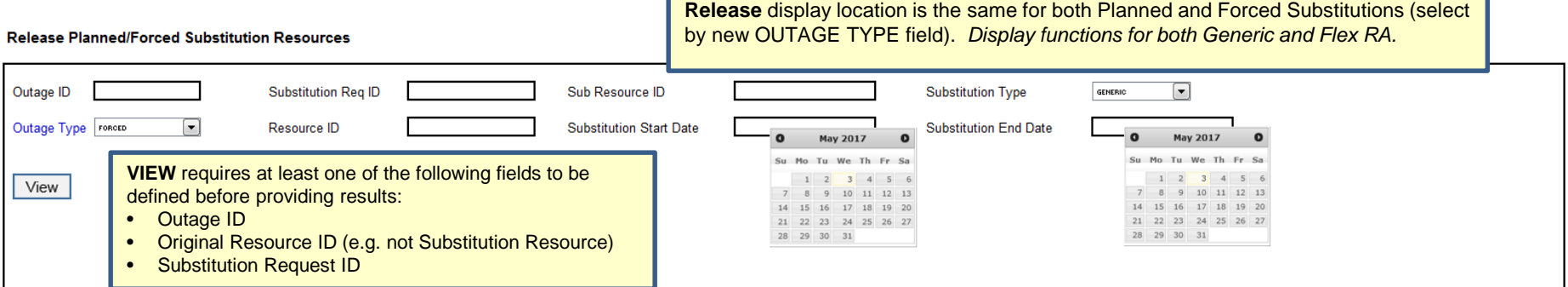

\* Substitution must commence prior to requesting a release

#### **Planned/Forced Substitution Release Requests**

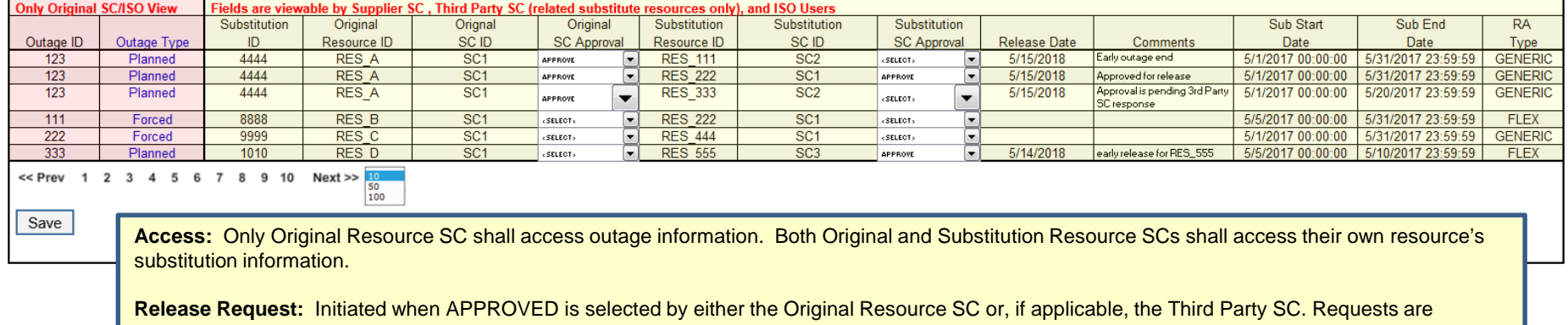

submitted *at the substitution resource level.*

**Approval of Release Request:** The non-initiating party receives an email notification of the request, and may respond with "APPROVED" to execute substitution release beginning on Release Date. Otherwise, no action is needed and the substitution continues until completed. Approvals will be automatic if the SC for both the Original and Substitute Resources are the same.

**Validations:** CIRA confirms (1) the market timeline has not passed the requested Release Date and (2) the Original Resource currently has available capacity to receive the returned RA MW substitutions for the release date(s).

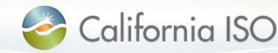

## User Interface – Outage Substitution (Release)

#### **Release Planned/Forced Substitution Resources**

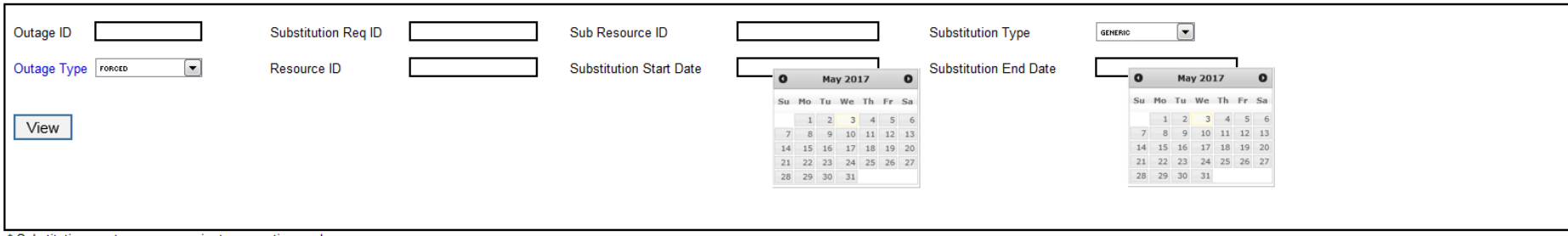

\* Substitution must commence prior to requesting a release

#### **Planned/Forced Substitution Release Requests**

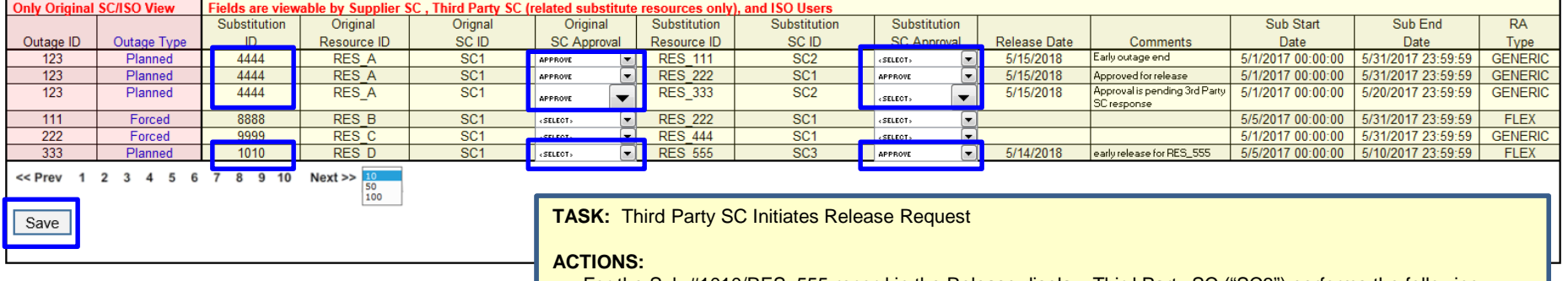

- $\bullet$  For the Sub #1010/RES\_555 record in the Release display, Third Party SC ("SC3") performs the following:
	- defines target Release Date ("5/14/2018")
	- selects "APPROVE" in its approval field
- SC3 then clicks on the SAVE button
- SC1 receives release request notification for Sub ID #1010/RES\_555

#### **OUTCOMES:**

- $\bullet$  SC1 receives email notification regarding substitution release request for RES D
	- If SC1 ultimately approves, release is APPROVED once validations are passed
		- If SC1 ultimately disregards, substitution is not released

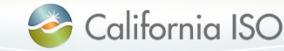

### RA Substitution Transfer Business Rules

CIRA shall allow resources on outage to transfer RA MW based on the following general rules:

- Planned Substitution's shall prioritize the transfer of the Original Resource's System RA before Local RA
- All RA MW transfers to substitute resources shall convert to System RA
- CPM Substitution RA transfers shall be handled separately from the Local and System RA transfers

In the RA MW transfer business rules below, "R1" is considered the original/requesting resource and "R2" is the receiving substitute resource. *Planned substitution transfers are applied at the substitute resource level.*

#### **RA MW Transfer Business Rules:**

If CPM Substitute  $MW > 0$ ,

- Reduce R1 **CPM** requirement by Min (Current R1 CPM MW, CPM Substitute MW)
- Increase R2 **CPM** requirement by same MW amount as reduction.

If Substitute  $MW > 0$ .

- Reduce R1 **System RA** by Min (Current R1 System RA MW, Substitute MW)
- Increase R2 **System RA** by same MW amount as reduction.

If Substitute MW – R1 System  $RA > 0$ ,

- Reduce R1 **Local RA** by Min (Current Local RA MW, Substitute MW R1 System RA MW)
- Increase R2 **System RA** by same MW amount as reduction.

In instances when substitution's are cancelled/released, previously transferred MWs will return to the original resource exactly as they were provided.

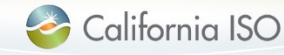

### RA and POSO Substitution Transfer Business Rules

CIRA shall determine the current POSO for the outage resource based on the following inputs:

- Existing POSO on the original resource ("R1")
- MW Curtailment changes in the substitution's underlying outage
- Total RA Substitution, which is the sum of the Substitute MW + CPM Substitute MW
- Remaining approved POSO assignments (for cancel and release events)

In the POSO MW update business rules below, "R1" is considered the resource on outage.

#### **POSO MW Update Business Rules:**

• Reduce R1 POSO by min( Current POSO value, Total Approved Substitute MW)*, where Total Substitute MW = Substitute MW + CPM Substitute MW*

When substitutions are either *cancelled or released*, the returned obligation may be a different value from the initial transfer as an outage's MW impact on RA can change over time (see examples).

• Increase R1 POSO MW = Current R1 POSO + Min (Substitution's R1 Transfer reduction amount, Current Total Outage Impact MW - ∑ Approved POSO Reductions for remaining substitutions)

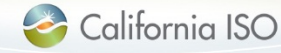

### RA and POSO Transfer Examples: 1 of 4

#### **Example 1: POSO Substitution from System RA Only**

"R1" is considered the original/requesting resource and "R2" is the receiving or substitute resource.

Per Supply Plan submitted prior to T-45, initial resource RA requirements are as follows:

- R1 Local  $RA = 10$  MW; System  $RA = 10$  MW
- R2 Local  $RA = 2$  MW; System  $RA = 2$  MW

Prior to T-25, where T is the start of the planned substitution, the R1 SC submits outage #123 which has a 20 MW Curtailment and results in an RA outage impact (or POSO) of 10 MW.

@T-20, SC of R1 requests a planned substitution with **Substitute MW = 10 MW**. Substitution is auto-approved.

@T-20, substitution is approved and R1 reduces its POSO and System RA by 10 MW. POSO = 0 MW.

@T-20, substitution is approved and R2 increases its System RA by 10 MW.

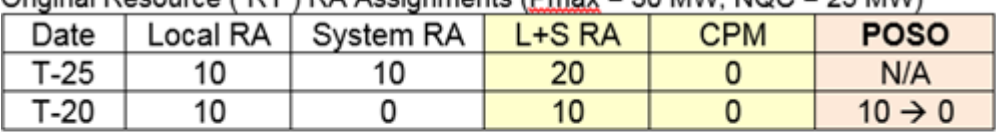

Original Peepurce  $\binom{n}{1}$  PA Assignments (Dmay = 30 MM/; NOC = 25 MM/)

Substitute Resource ("R2") RA Assignments (Pmax = 20 MW; NQC = 18 MW)

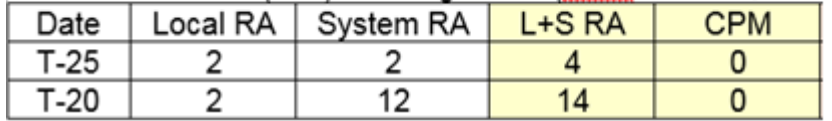

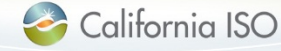

### RA and POSO Transfer Examples: 2 of 4

#### **Example 2: POSO Substitution from System RA and Local RA**

"R1" is considered the original/requesting resource and "R2" is the receiving or substitute resource.

Per Supply Plan submitted prior to T-45, initial resource RA requirements are as follows:

- R1 Local  $RA = 10$  MW; System  $RA = 7$  MW
- R2 Local  $RA = 2$  MW; System  $RA = 2$  MW

Prior to T-25, where T is the start of the planned substitution, the R1 SC submits outage #123 which has a 23 MW Curtailment and results in an RA outage impact (or POSO) of 10 MW.

@T-20, SC of R1 requests a planned substitution with **Substitute MW = 10 MW**. Substitution is auto-approved.

@T-20, substitution is approved and R1 reduces its POSO by 10 MW, System RA by 7 MW, and Local RA by the remaining 3 MW. *POSO is now 0 MW.* 

@T-20, substitution is approved and R2 increases its System RA by 10 MW.

Original Resource ("R1") RA Assignments (Pmax = 30 MW; NQC = 25 MW)

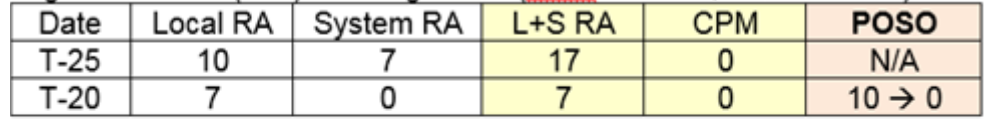

Substitute Resource ("R2") RA Assignments (Pmax = 20 MW; NQC = 18 MW)

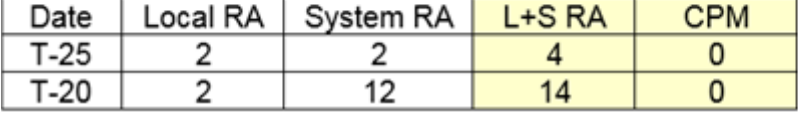

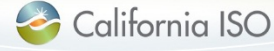

### RA and POSO Transfer Examples: 3 of 4

#### **Example 3: POSO Substitution includes Third Party SC with Approval**

"R1" is considered the original/requesting resource; "R2" and "R3" are the receiving or substitute resources (R3 is Third Party SC).

Per Supply Plan submitted prior to T-45, initial resource RA requirements are as follows:

- R1 Local  $RA = 10$  MW; System  $RA = 5$  MW
- R2 Local  $RA = 2 MW$ ; System  $RA = 2 MW$
- R3 Local RA =  $0$  MW; System RA =  $0$  MW
- @ T-12, R1 receives 1 MW of CPM requirement.

@ T-11, R1 SC submits outage #123 which has a 23 MW Curtailment and results in an RA outage impact (or POSO) of 10 MW.

@ T-11, R1 SC submits planned substitution #111 for R2 with **Substitute MW = 6 MW** and **CPM Substitute MW = 1 MW**. R2 auto-approves.

@ T-11, R1 SC planned substitution #111 also requests R3 with **Substitute MW = 2 MW**. R3 substitution is set to pending status.

@ T-9, R3 SC approves substitution request

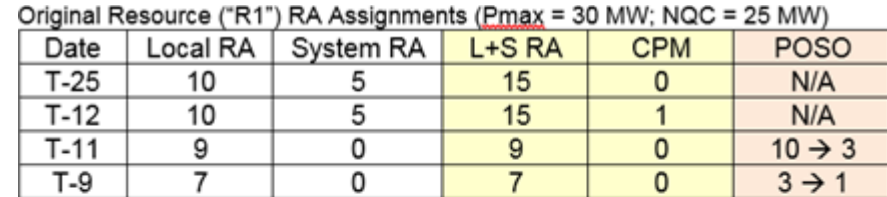

#### @T-12, R1 receives 1 MW of CPM. POSO = 10 MW.

@T-11, R1 reduces System RA by 5 MW, Local RA by 1 MW, and CPM by 1 MW. POSO = 3 MW

@T-9, R1 reduces Local RA by 2 MW. POSO reduces to 1 MW

#### Substitute Resource ("R2") RA Assignments

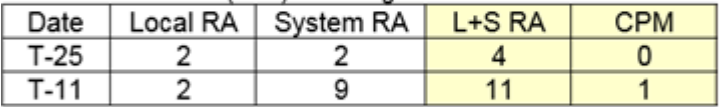

#### Third Party SC Substitute Resource ("R3") RA Assignments

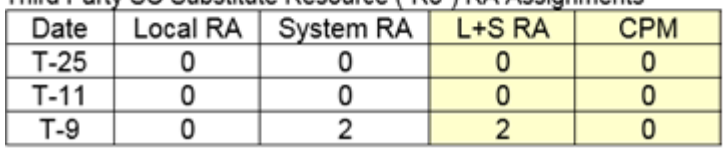

@T-11, R2 increases System RA by 6 MW and CPM by 1 MW.

@T-11, R3 SC receives substitution request notification @T-9, R3 increases System RA by 2 MW.

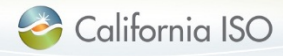

### RA and POSO Transfer Examples: 4 of 4

#### **Example 4: Outage is "Improved" and POSO Substitution is Cancelled**

Per Supply Plan submitted prior to T-45, initial resource RA requirements are as follows:

- R1 Local  $RA = 5$  MW; System  $RA = 5$  MW
- R2 Local RA = 2 MW; System RA = 2 MW
- $R3$  Local RA = 0 MW; System RA = 0 MW

@ T-20, R1 SC submits Outage #123 which has a 23 MW Curtailment and results in POSO of 10 MW.

@ T-20, R1 submits planned substitution #111 for R2 with **Substitute MW = 7 MW**. R2 substitution auto-approves and R1 POSO reduces to 3 MW.

- @ T-15, R1 submits planned substitution #222 for R3 with **Substitution MW = 3 MW.** R3 receives and approves request. R1 POSO = 0 MW.
- @ T-14, Outage #123 MW Curtailment reduced by 4 MW. Outage #123's R1 impact MW would now have been 6 MW.
- @ T-9, R1 SC cancels Substitution #111. R1's POSO amount does not revert to its prior 7 MW reduction from #111, but instead R1 POSO = 3 MW.

#### **Recall, upon cancellation/release of substitution, POSO transfers are as follows:**

• R1 POSO = Current R1 POSO + Min (Substitution's R1 Transfer reduction amount, Total R1 Outage Impact MW - ∑ Approved POSO Reduction amount for remaining substitutions)

Odeleal Bossues (#B4") BA Assist

3

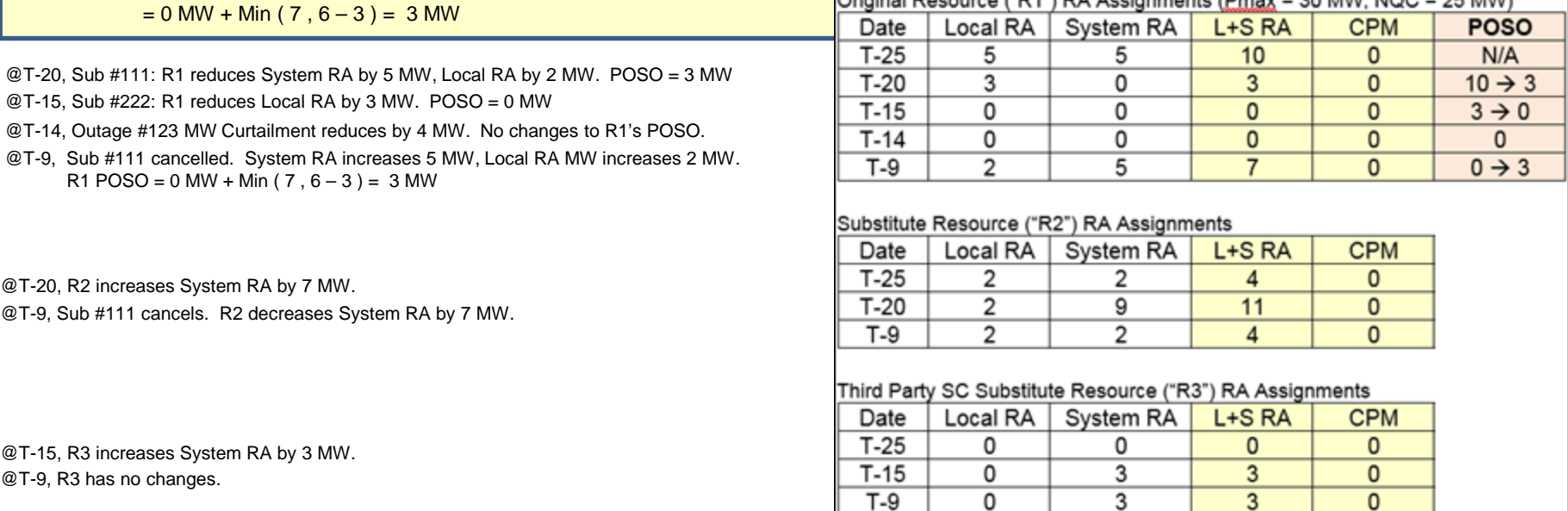

υ

# RSI 1B design discussion:

# RAAIM Pre-calculation Changes

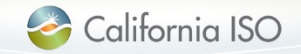

## User Interface for RAAIM Pre-Calculation

#### **RAAIM Calculations Details**

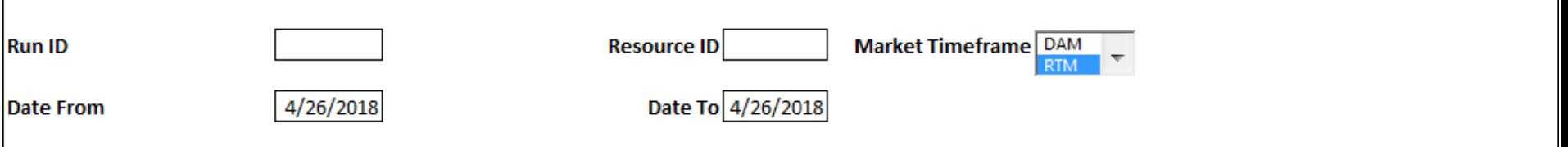

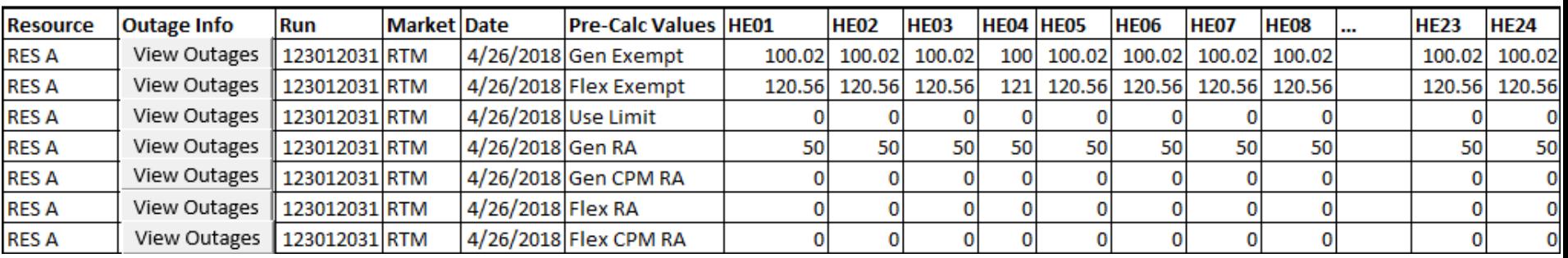

### Changes are:

- Exempt MW split to Gen & Flex Exempt
- Removed Non- Use Limit MW

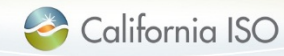

RAAIM Pre-Calculation Changes

- CIRA will compute Generic & Flex Exempt Curtailment MW per resource per hour
	- Exemptions based on:
		- Qualifying Nature of Work (NOW)
		- Opportunity Flag (Short Notice/ Off Peak)
		- Overrides/ Corrections
		- All planned outages except POSO assignments for POSO assigned outages (for Generic only)

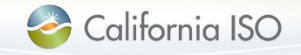

# RSI 1B design discussion:

# CSP Offer Publication to Open Access Same-time Information System (OASIS)

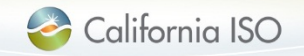

# CSP Offers to OASIS

- Accessible from the current "PUBLIC BIDS" tab
- User selects 'Offer Period type' & provides a date for month and/or year
- Latest offers visible is 15 months old
- There is no output on the UI. The results can be downloaded to .csv or .xml

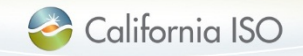

## User Interface CSP Offers to OASIS

#### Input:

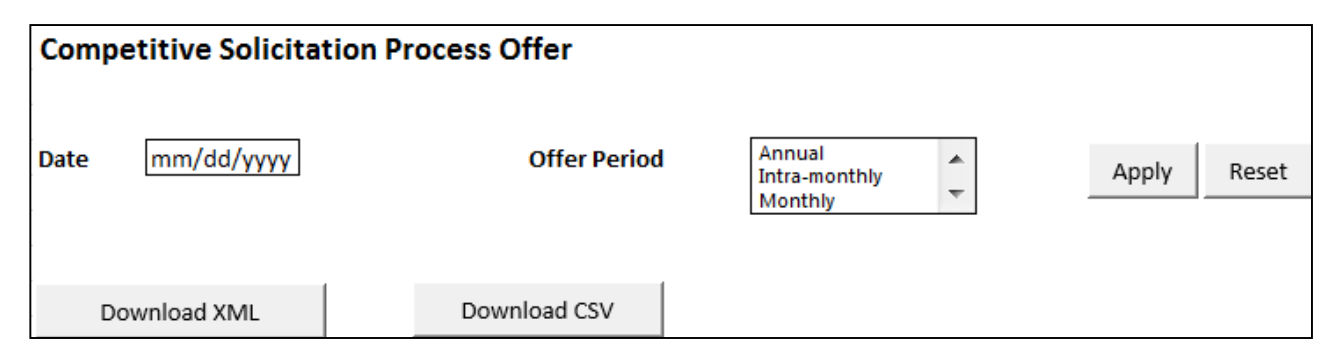

#### Output:

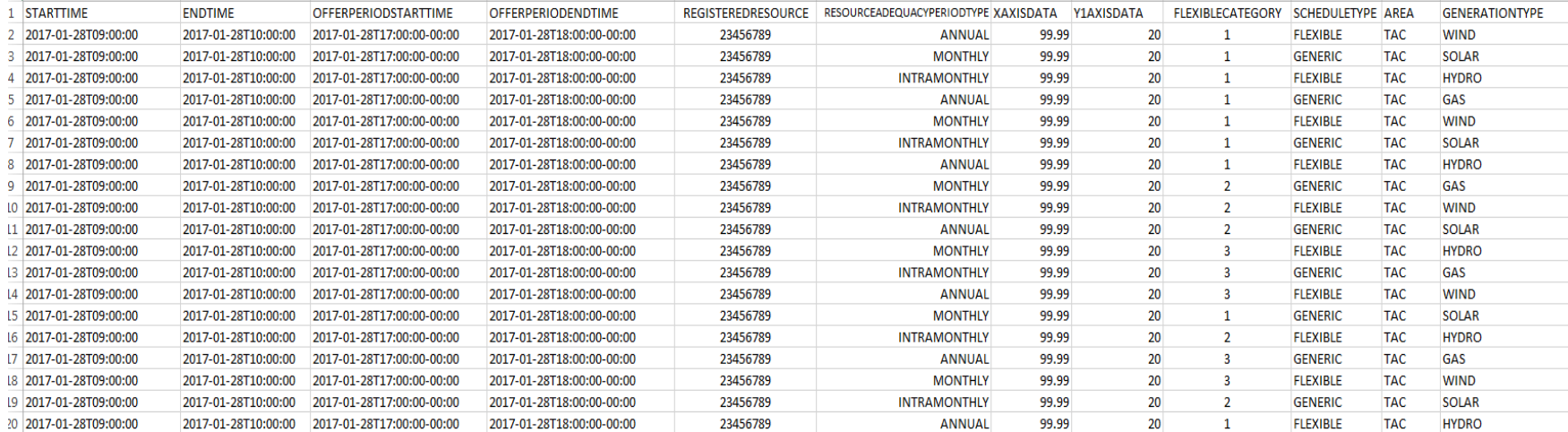

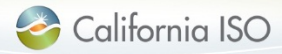

### CSP Offer Data Elements

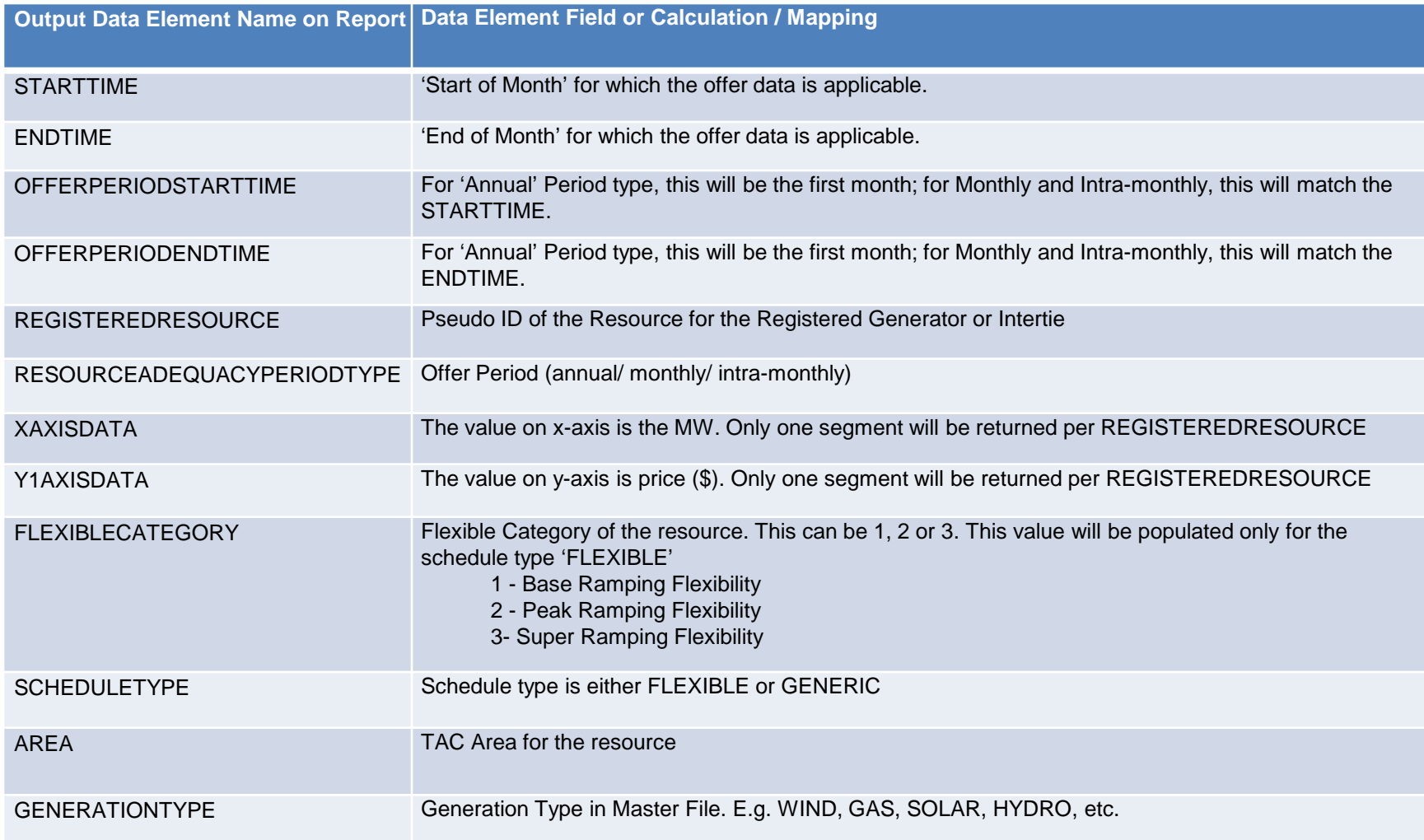

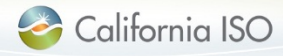

# **Questions?**

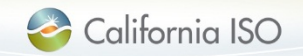

# Product Backlog and Roadmap

# <(http://www.caiso.com/Documents/CIRA\_Roadmap\_ ProductionBacklogMay172017.xlsx)>

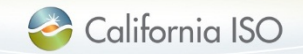